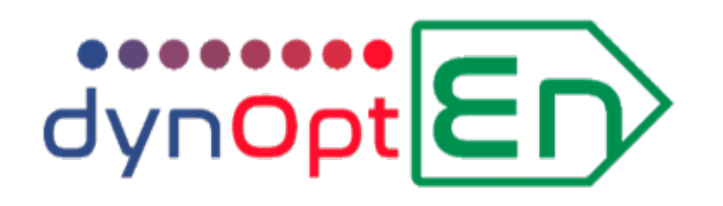

# Cloud-basierter Energiemanager

# zur angebots- und bedarfsgerechten Zuschaltung von Energieträgern

**Dr. Thomas Bernard, Steffen Wallner, Jorge Thomas Fraunhofer IOSB** 22.06.2021

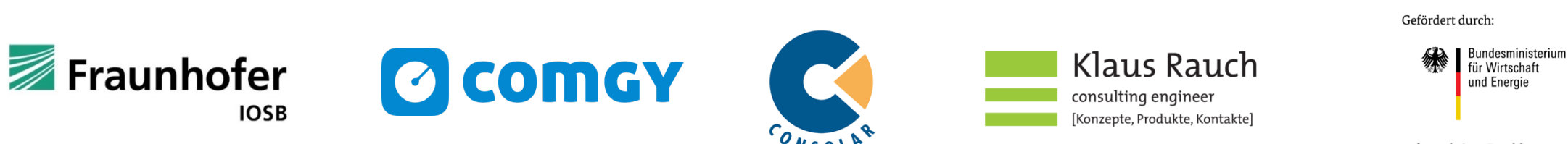

aufgrund eines Beschlusses des Deutschen Bundestages

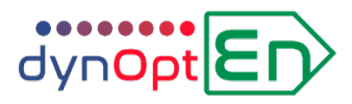

# **Welche Daten werden benötigt?**

#### **Mess- und Sensorwerte**

- **Stromzähler** für Wärmepumpen-Strom (Heizen und ggf. Kühlen)
- **Gaszähler** oder alternativ **Wärmezähler** für Nah-/Fernwärme
- **Verbrauchszähler für Wärme**
- **Speichertemperatur Heizwasser, Warmwasser**
- **Optional: Info (Kontakt z. B. von WP)**, ob Wärmeerzeuger für Heizung oder Warmwasser läuft

#### **Parameter (Konstanten)**

- **Speichervolumen** Heizung, Warmwasserversorgung
- **Energiepreise** Strom, Gas, ... (variabel, Tag, Nacht)
- **CO<sub>2</sub>-Emissionen** pro Energieträger

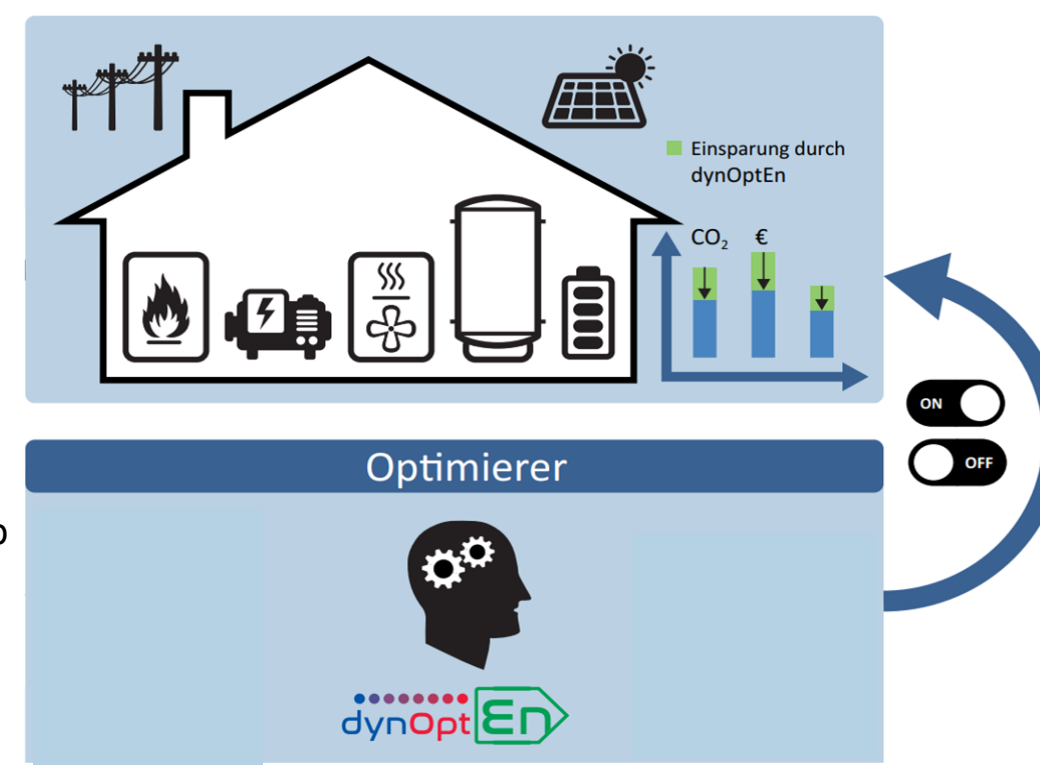

#### **Prognose-Daten**

- Wettervorhersage (**Solarstrahlung**, **Außentemperatur)**
- **Anreizsignal** (optional) z. B. von zentralem Modul oder Strompreis,  $CO<sub>2</sub>$ -Mix

#### **Optimierer-Output**

- Steuersignale (an WP, BHKW, ...
- Monitoring & Reporting
- Datenschnittstelle für Bilanzkreismanagement

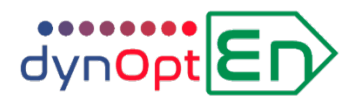

### **Anwendungsfälle für das Energiemanagement**

#### **Kombinierte Systeme aus**

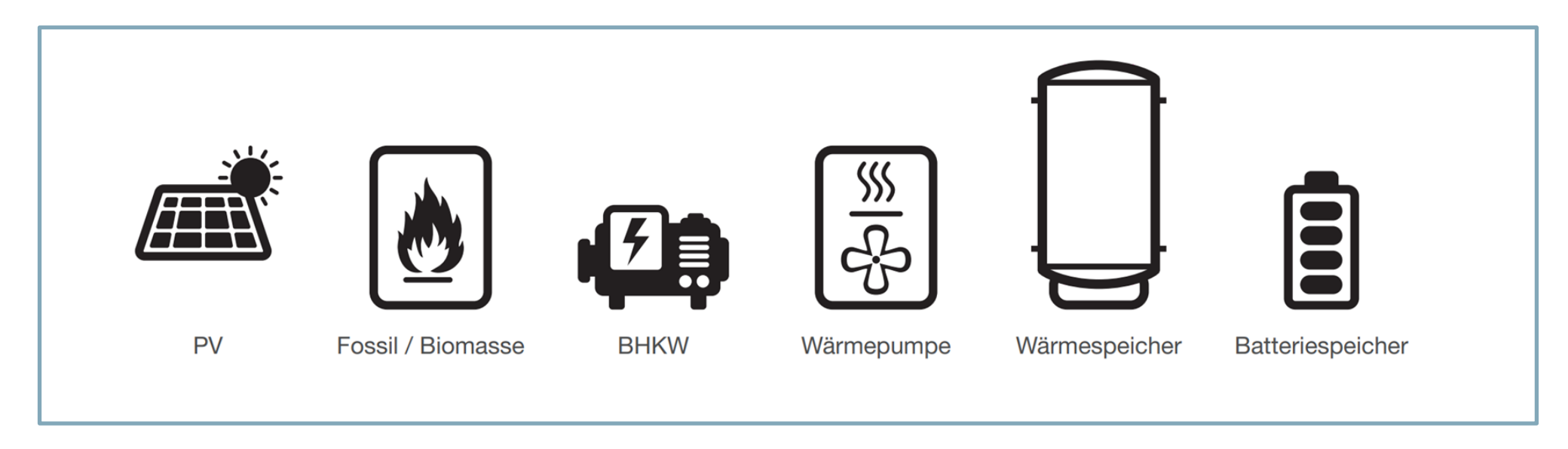

#### **Optimierter Betrieb von Heizen, Kühlen, Stromspeicher**

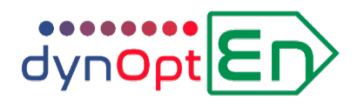

# **Untersuchte Anwendungsfälle im Projekt**

**Demonstratoren in Lörrach, Aulendorf**

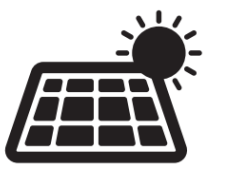

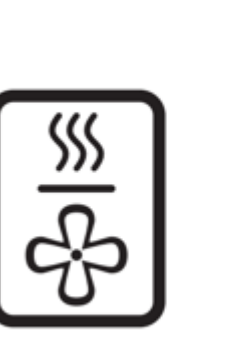

PV

Wärmepumpe

Wärmespeicher

**Demonstrator in Magdeburg**

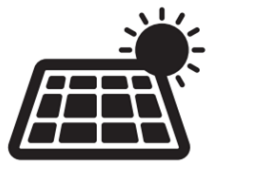

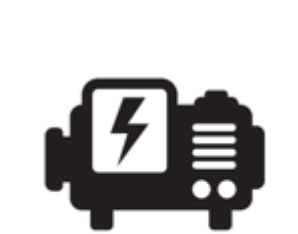

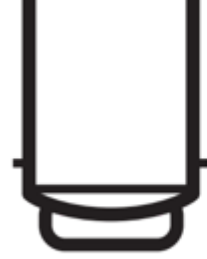

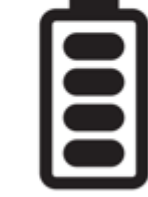

PV

**BHKW** 

Wärmespeicher

Batteriespeicher

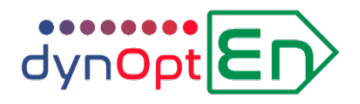

#### **Grundprinzip des Optimierers**

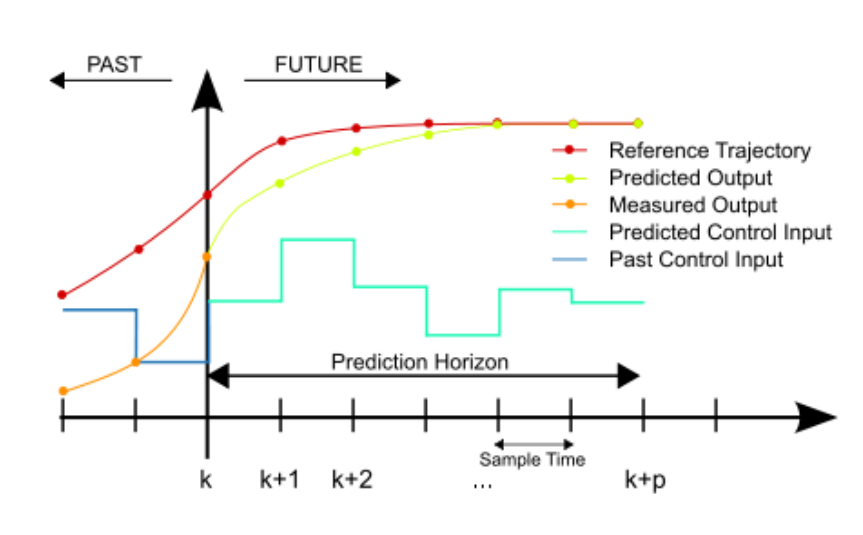

#### **Grundprinzip – Modellprädiktive Regelung**

- Minimierung von Energiekosten (oder CO2-Ausstoß) über definierten Prädiktionshorizont (z.B. 36 Stunden)
- Zyklische Ausgabe der Steuerungsparameter (z.B. alle 10 min); zyklische Modellaktualisierung anhand von Messdaten
- Verbrauchsprofil wird aus Zähler- und Wetterdaten angelernt, damit Verbrauchsprädiktion
- Anlagenstruktur (Speicher, Energieflüsse) ist als Modell implementiert; Constraints werden berücksichtigt (z. B. min/max. Kesseltemperatur)

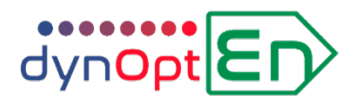

# **Grundprinzip Modellprädiktive Regelung**

Exemplarisches Beispiel einer Planung des Optimierers (Demonstrator Lörrach, 28.10.2020)

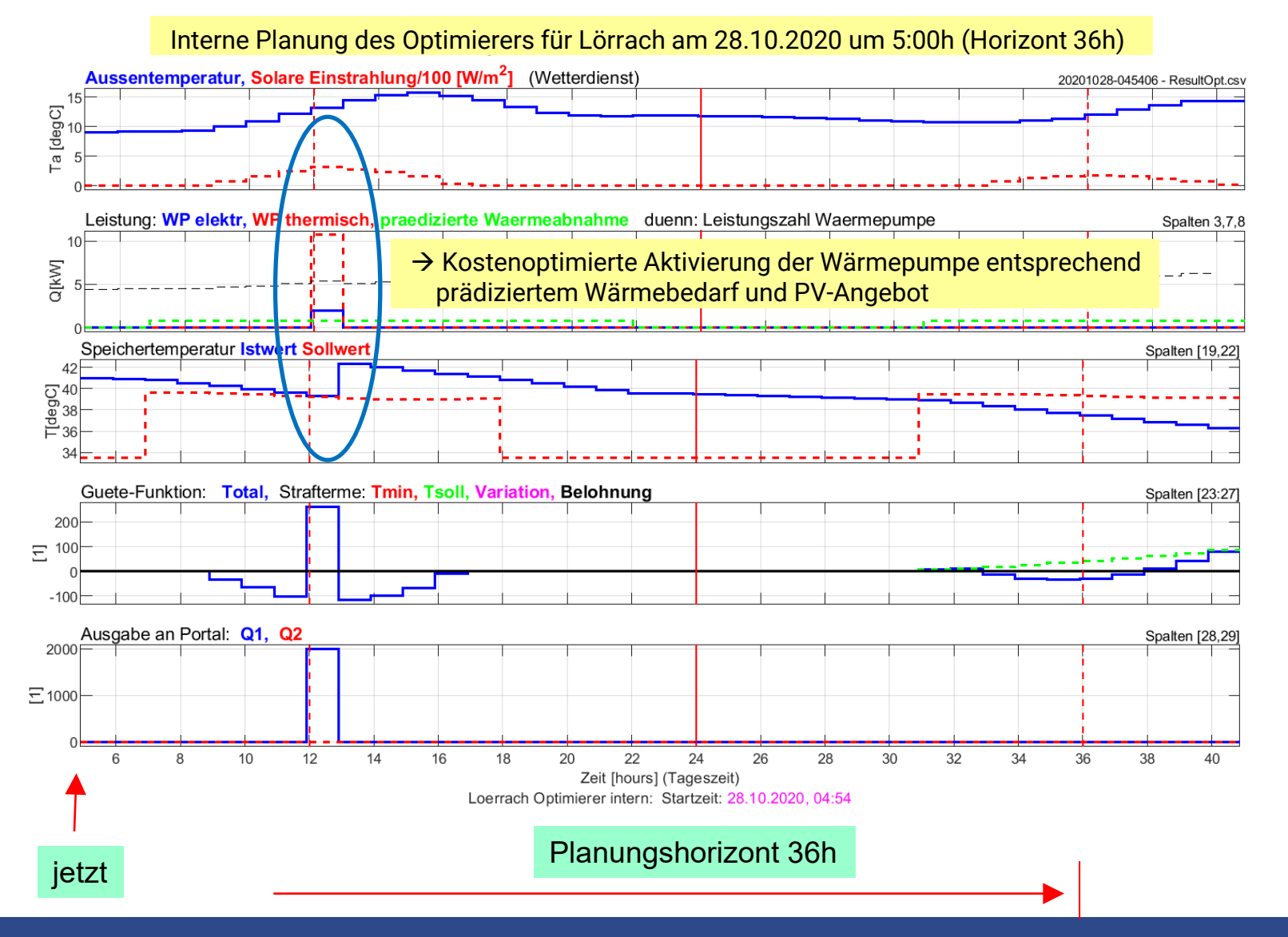

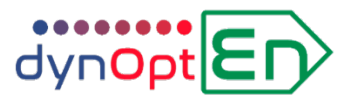

# **Berechnung der Gütefunktion (Kosten oder CO2-Emissionen)**

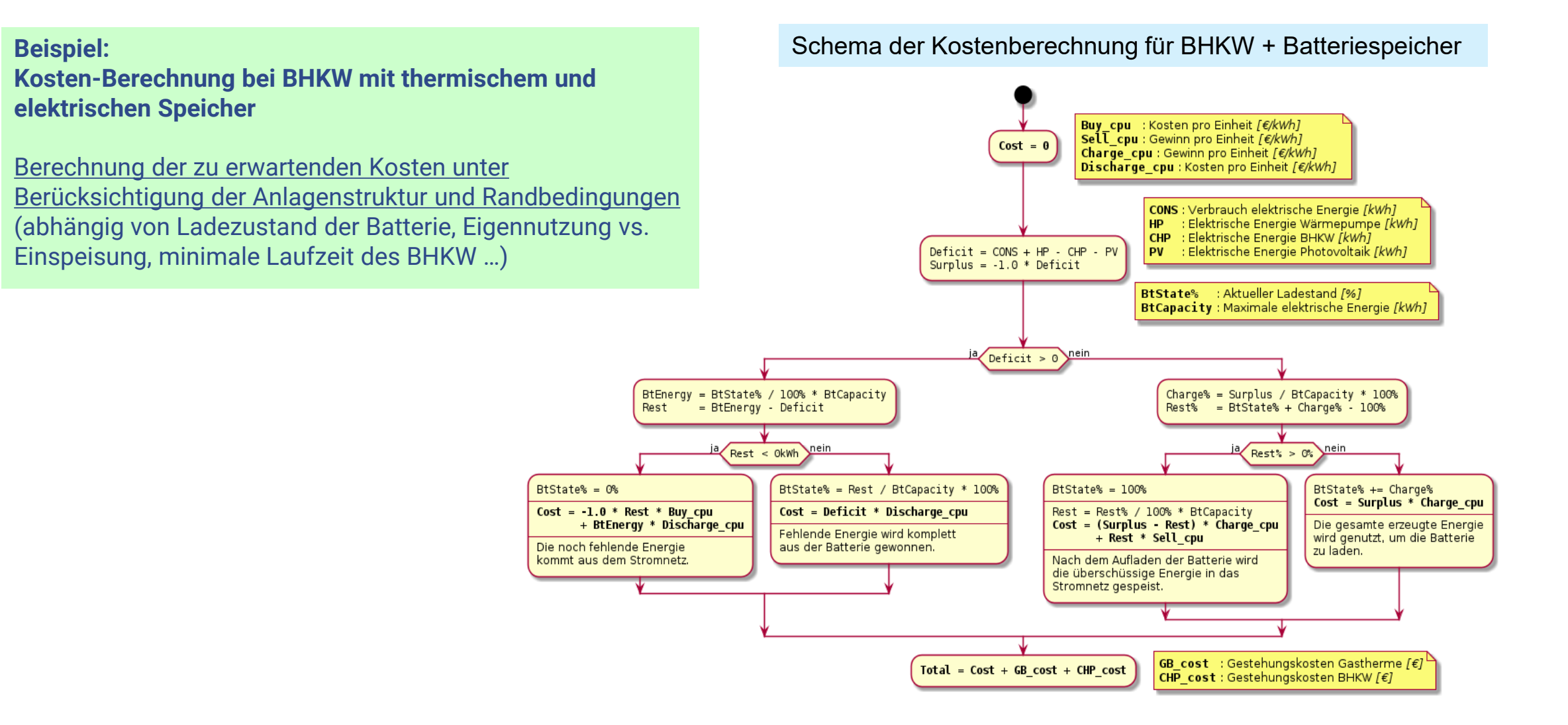

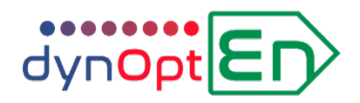

# **Modell Wärmepumpe**

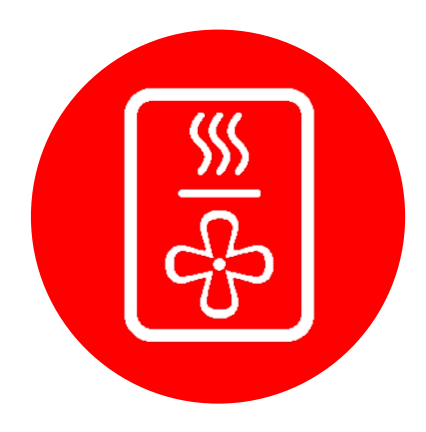

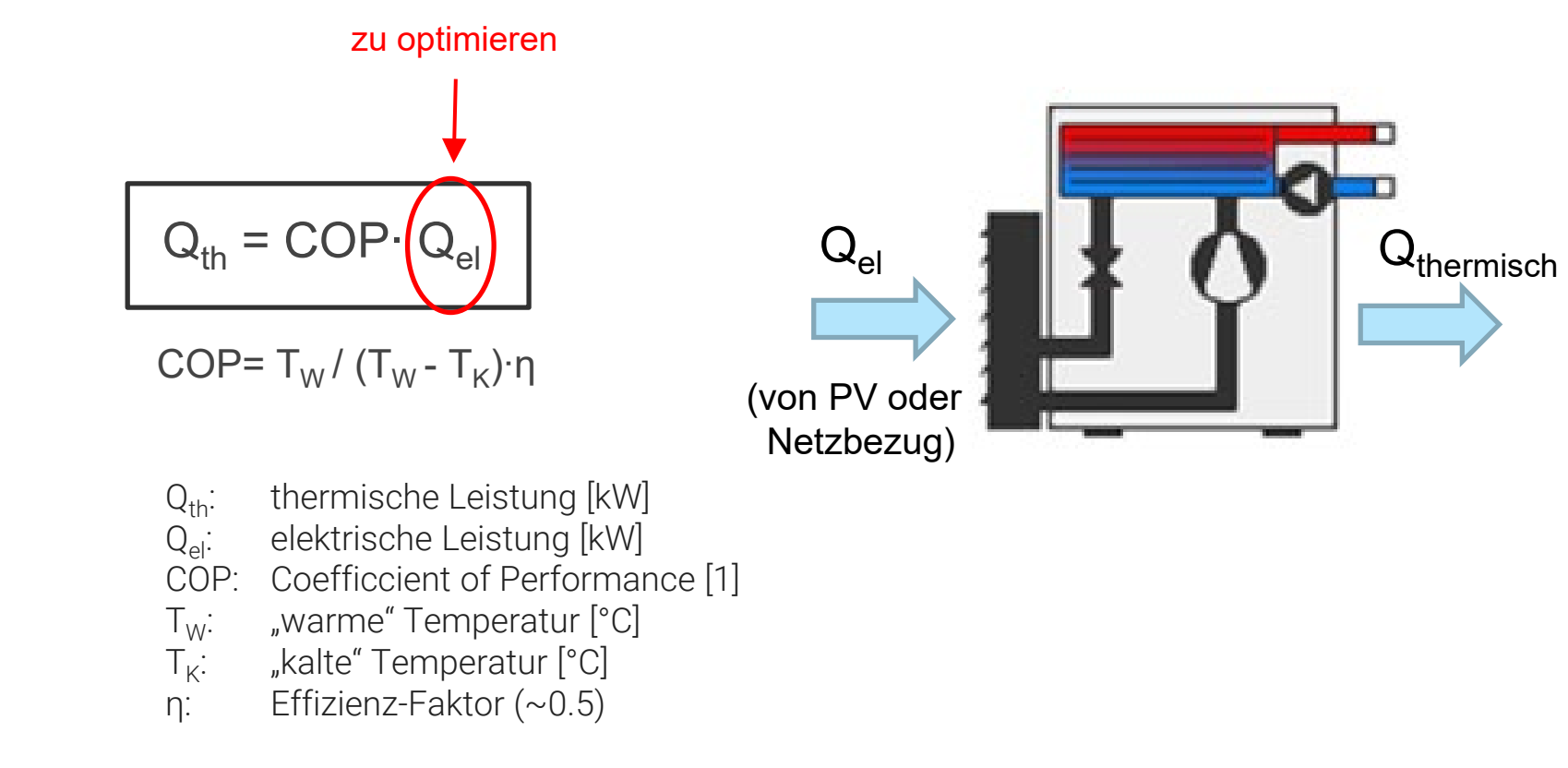

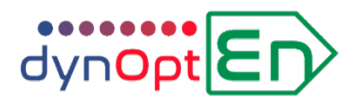

#### **Modell des thermischen Speichers**

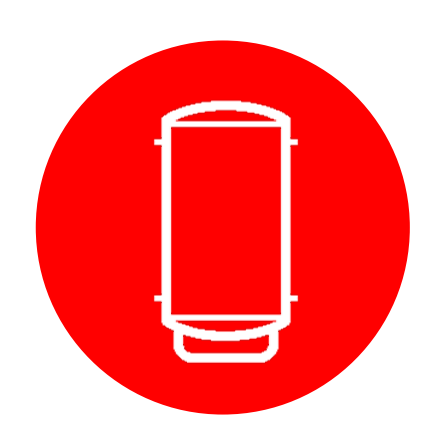

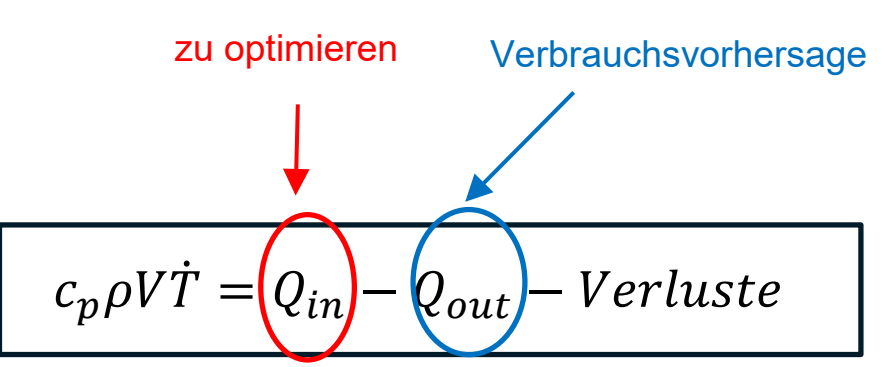

*Verluste*  $\propto$  *Oberfläche* · (*T* − *T<sub>umgebung*)  $Q_{in}$ </sub>

- T: Speicher-Temperatur [°C]
- V: Speichervolumen [m3]
- ρ: Dichte des Wassers [kg/ m3]
- c<sub>p</sub>: spez. Wärmekapazität Wasser [kJ/(kg⋅s)]<br>T<sub>u</sub>: Umgebungstemperatur Speicher
- $T_U$ : Umgebungstemperatur Speicher<br>Q<sub>in</sub>: zugeführte Wärmemenge [kW]
- zugeführte Wärmemenge [kW]
- Q<sub>out</sub>: entnommene Wärmemenge (Heizung, Warmwasser) [kW]

#### **Constraints für Optimierung**

- Minimale Speichertemperatur
- Maximale Speichertemperatur

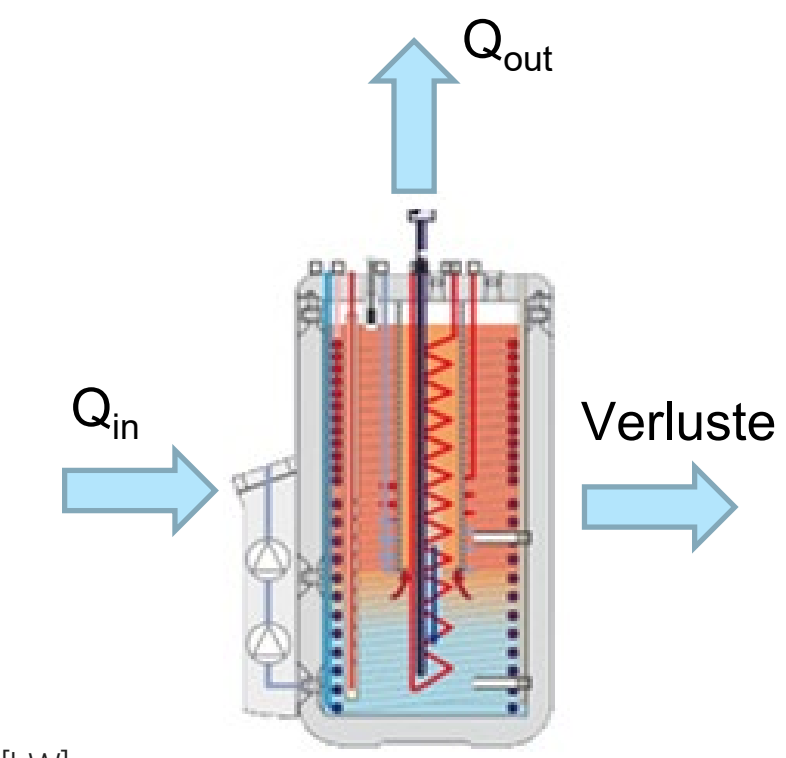

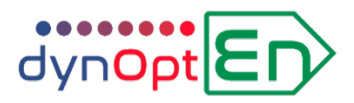

# **Modell elektrischer Speicher (Batterie)**

E

zu optimieren Verbrauchsvorhersage

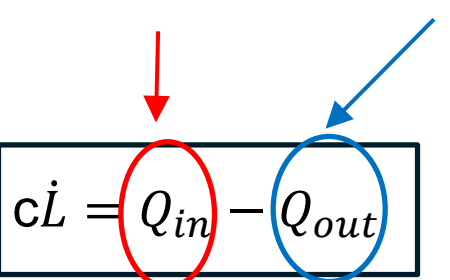

- L: Ladezustand der Batterie [0..1]
- C: Speicherkapazität der Batterie [kWh]
- Q<sub>in</sub>: zugeführte elektrische Energie [kW]
- Q<sub>out</sub>: entnommene elektrische Energie [kW]

#### **Constraints für Optimierung**

- Min./max. Ladezustand der Batterie  $[L_{min} ... 1]$
- Maximale Ladeleistung der Batterie [kW]
- Maximale Entladeleistung der Batterie [kW]

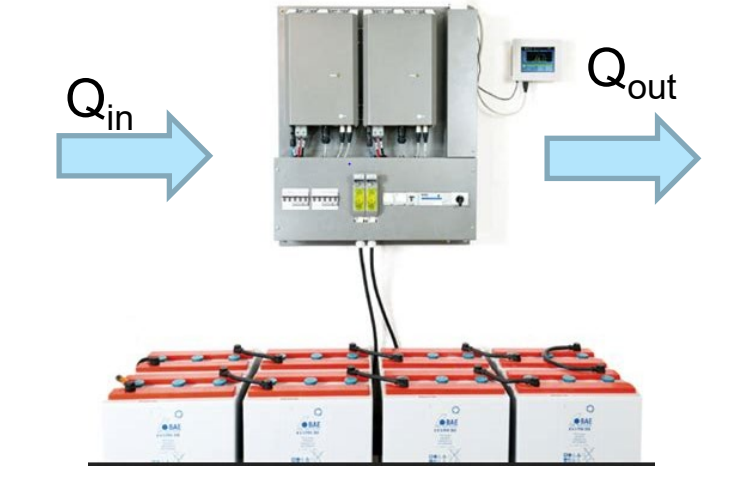

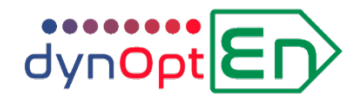

# **Simulations-Ergebnisse**

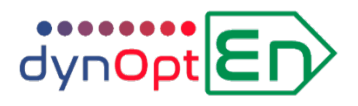

# **Simulationsergebnisse 1 | Einfluss Prädiktionshorizont**

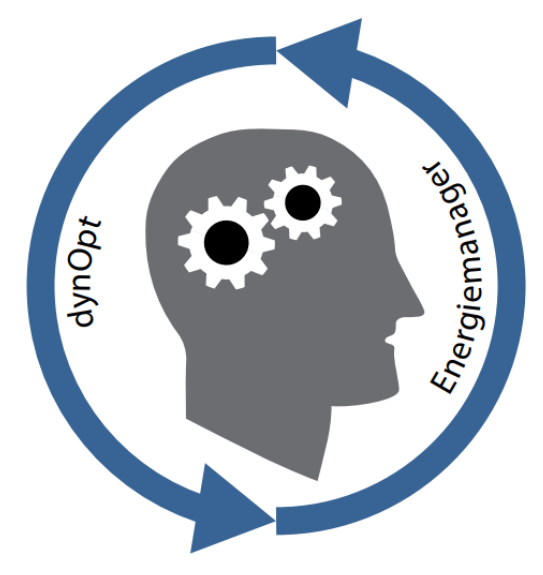

- **Anlagenkonfiguration: Wärmepumpe mit PV-Strom oder Netzbezug**
- **Tag 1**: hohe Solarstrahlung, **Tag 2**: keine Solarstrahlung
- **Szenario**: Prädiktionshorizont [0, 8, 20] Stunden

#### **Ergebnis**

**Bei zunehmendem Prädiktionshorizont wird Speicher überladen, da die Planungsfähigkeit zunimmt**

**geringere Kosten bei größerem Planungshorizont**

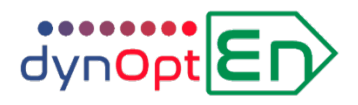

# **Prädiktionshorizont 0 Stunden (ohne Prädiktion)**

Tag 2: keine Solarstrahlung Tag 1: hohe Solarstrahlung

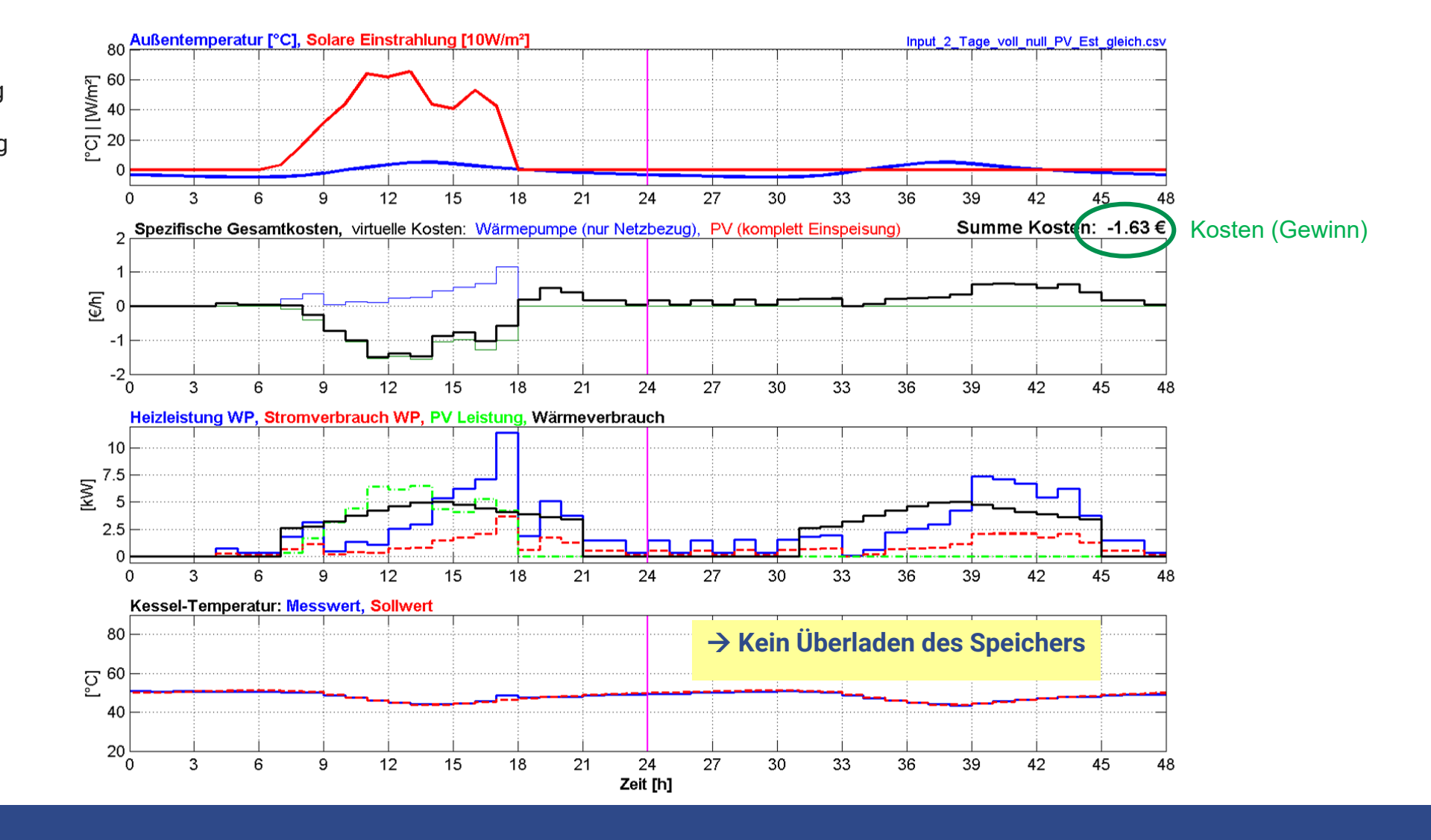

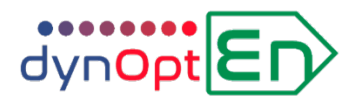

#### **Prädiktionshorizont 8 Stunden**

Tag 2: keine Solarstrahlung Tag 1: hohe Solarstrahlung

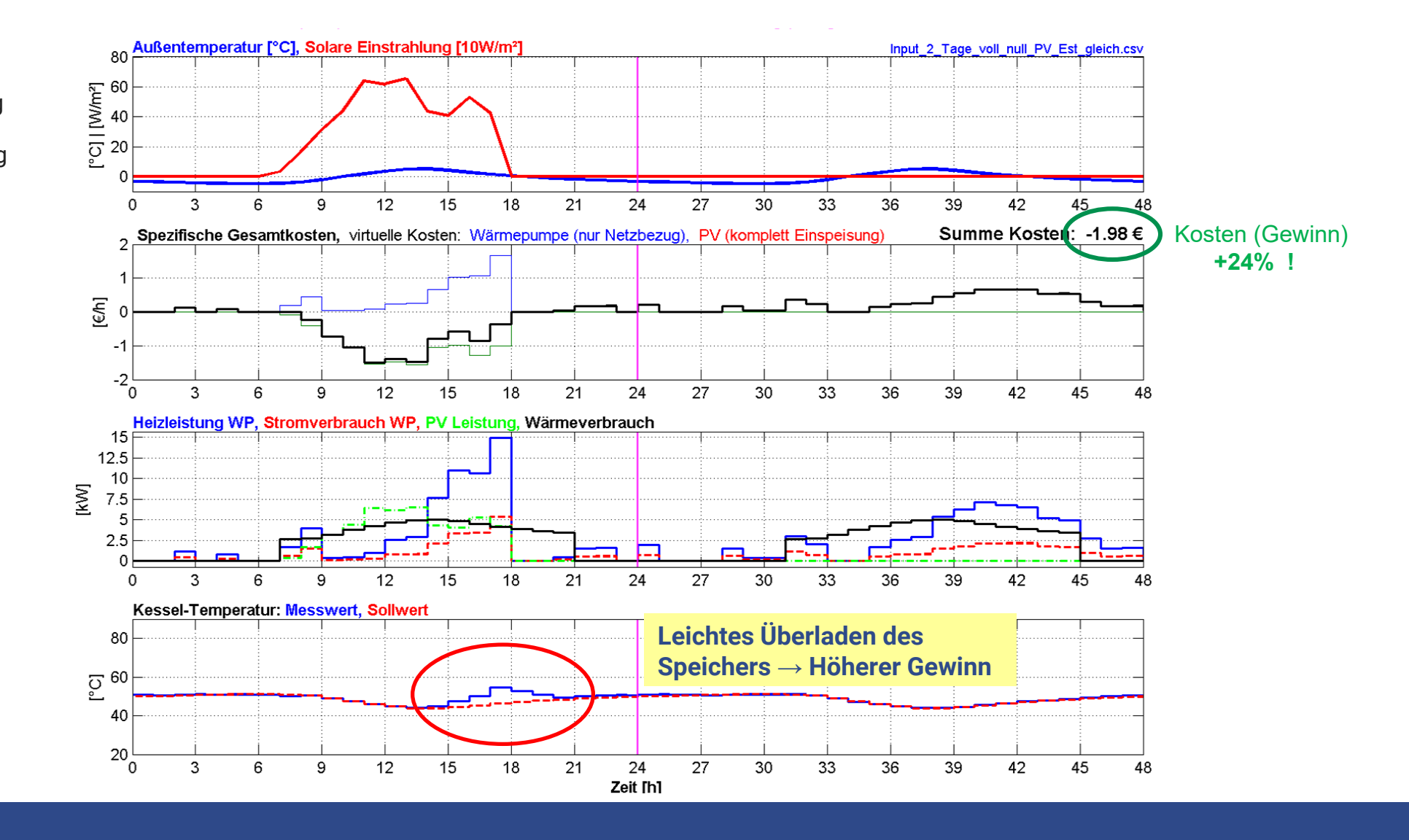

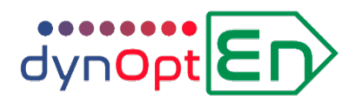

#### **Prädiktionshorizont 20 Stunden**

Tag 2: keine Solarstrahlung Tag 1: hohe Solarstrahlung

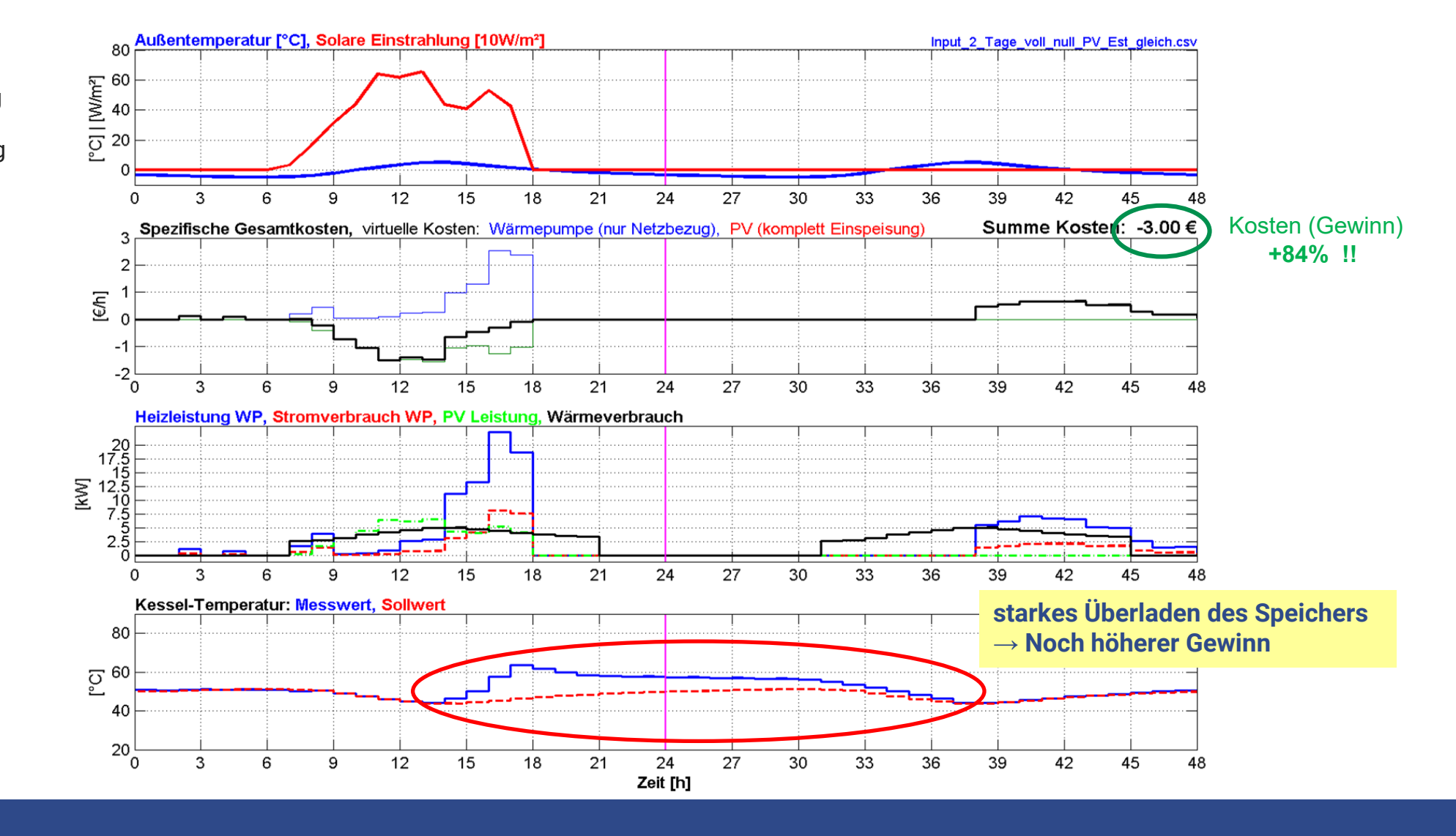

# dynOpt<sup>En</sup>

# **Langzeit-Simulationsergebnisse | Vergleich dynOpt-Energiemanager mit einfachem EM**

basierend auf realen Klima- und Verbrauchsdaten Demonstrator Lörrach (Jahr 2020)

> einfacher Energiemanager: Optimierer mit Prädiktionshorizont **2h** dynOpt- Energiemanager: Optimierer mit Prädiktionshorizont **36h**

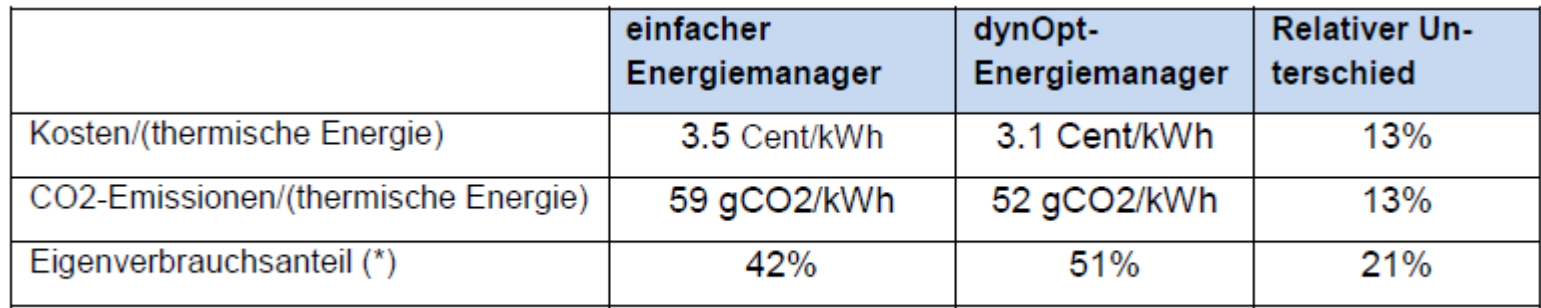

(\*) (PV-Energie für Betrieb Wärmepumpe)/(gesamte elektrische Wärmepumpenenergie)

→ Kosten/CO2-Emissionen pro Heizperiode um ca. 15 % reduziert **PV-Eigenverbrauchsanteil von ca. 40 % auf 50 % erhöht** 

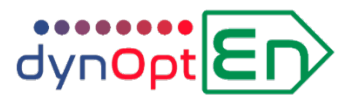

#### **Langzeit-Simulationsergebnisse | Einfluss des Speichervolumens**

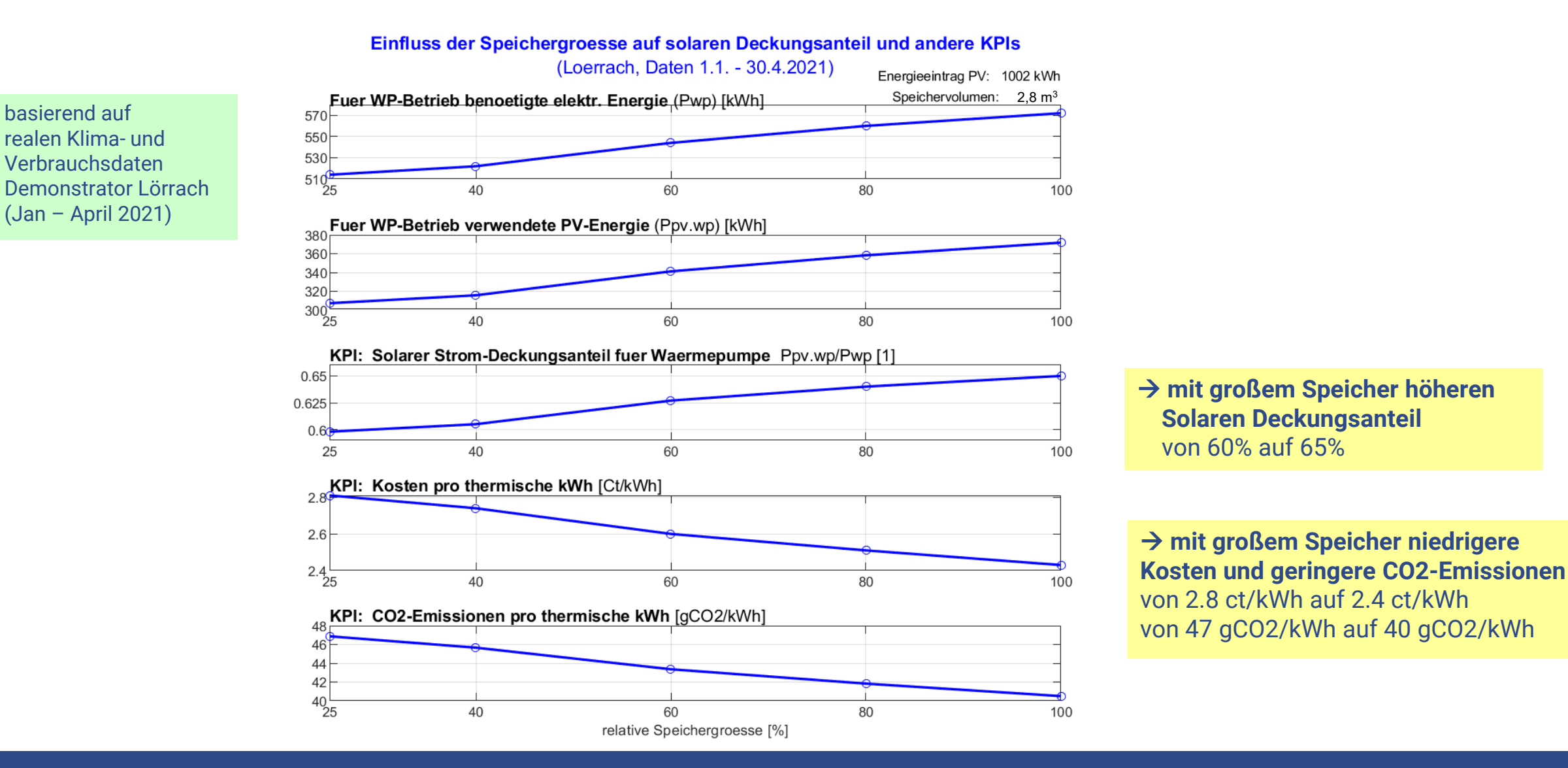

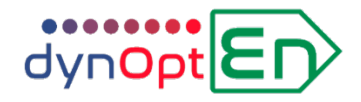

# **3 Demonstrator-Liegenschaften**

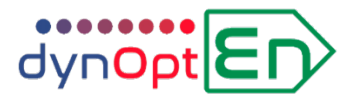

#### **Ausgangslage in Lörrach: Nicht optimierter Betrieb der Wärmepumpe**

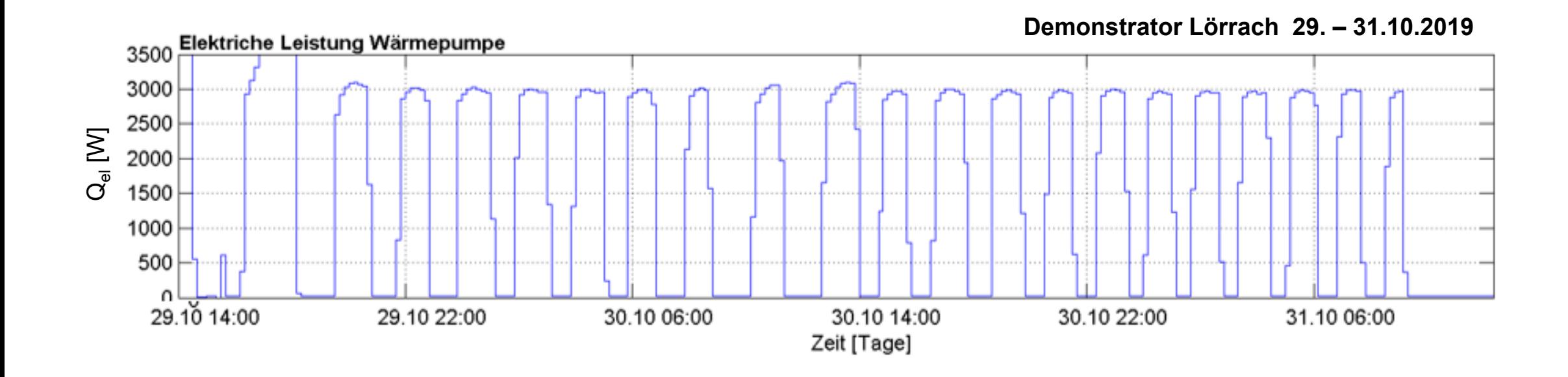

→ keine Nachtabsenkung, kein bedarfsgerechter Betrieb !

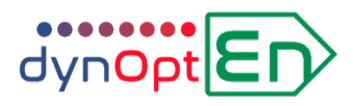

# **Demonstrator 1 | Firma Consolar** (Lörrach)

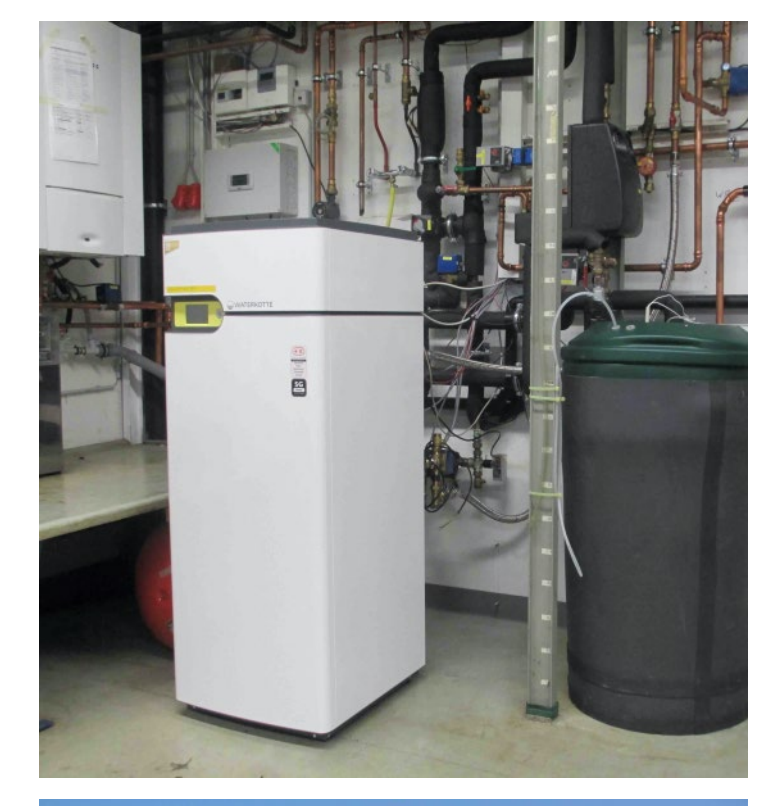

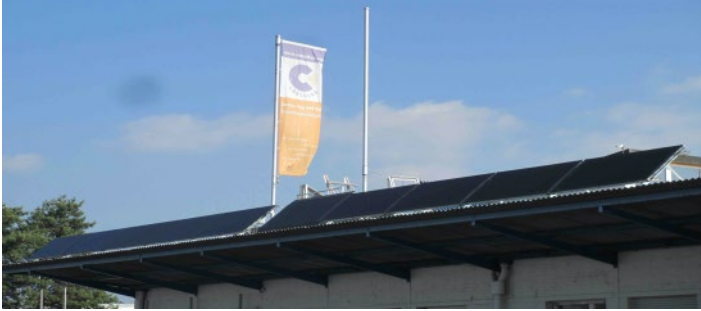

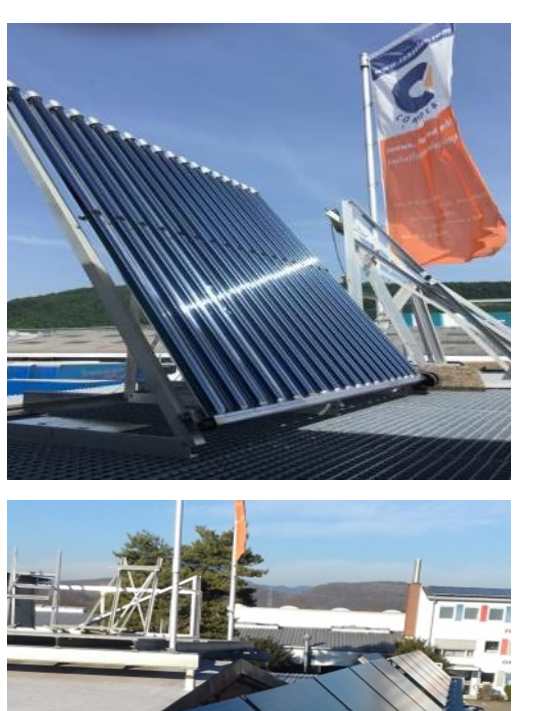

#### Gas, PV, Wärmepumpe, Eisspeicher

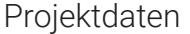

#### **Consolar**

Heizung und Kühlung für Bürofläche, Gewerbe

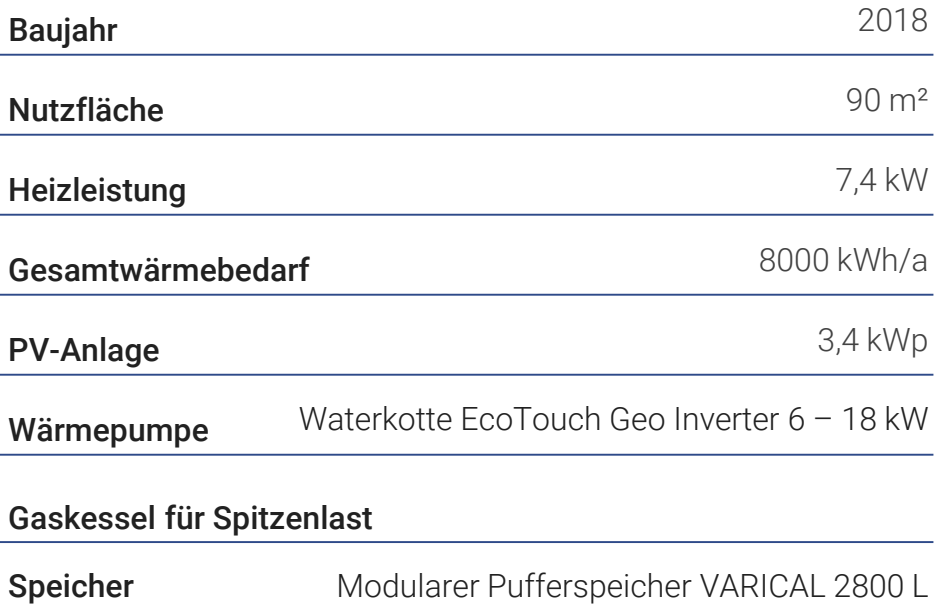

Eisspeicher 300 l

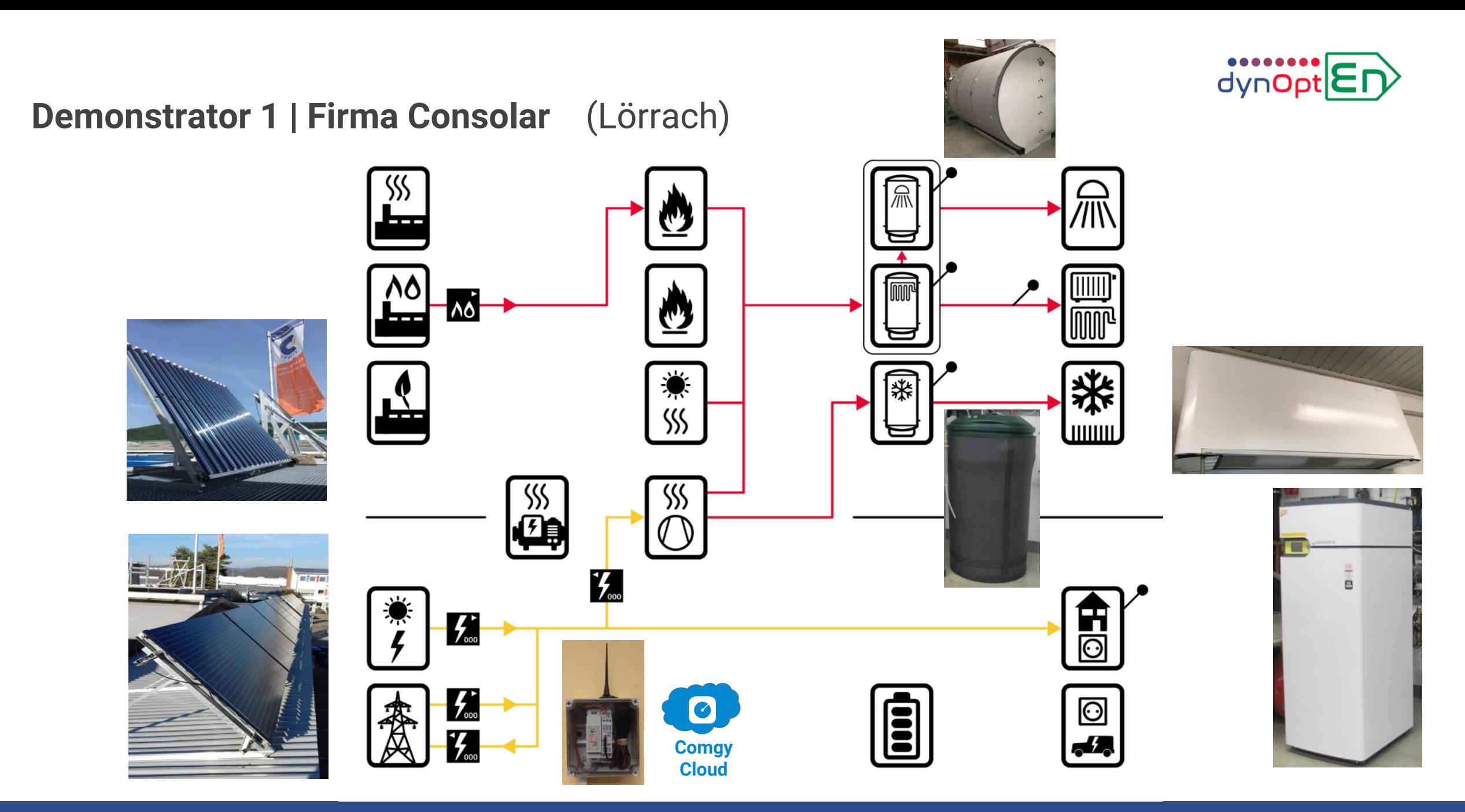

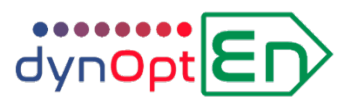

# **Demonstrator 2 | Bürogebäude Rauch Consulting** (Aulendorf)

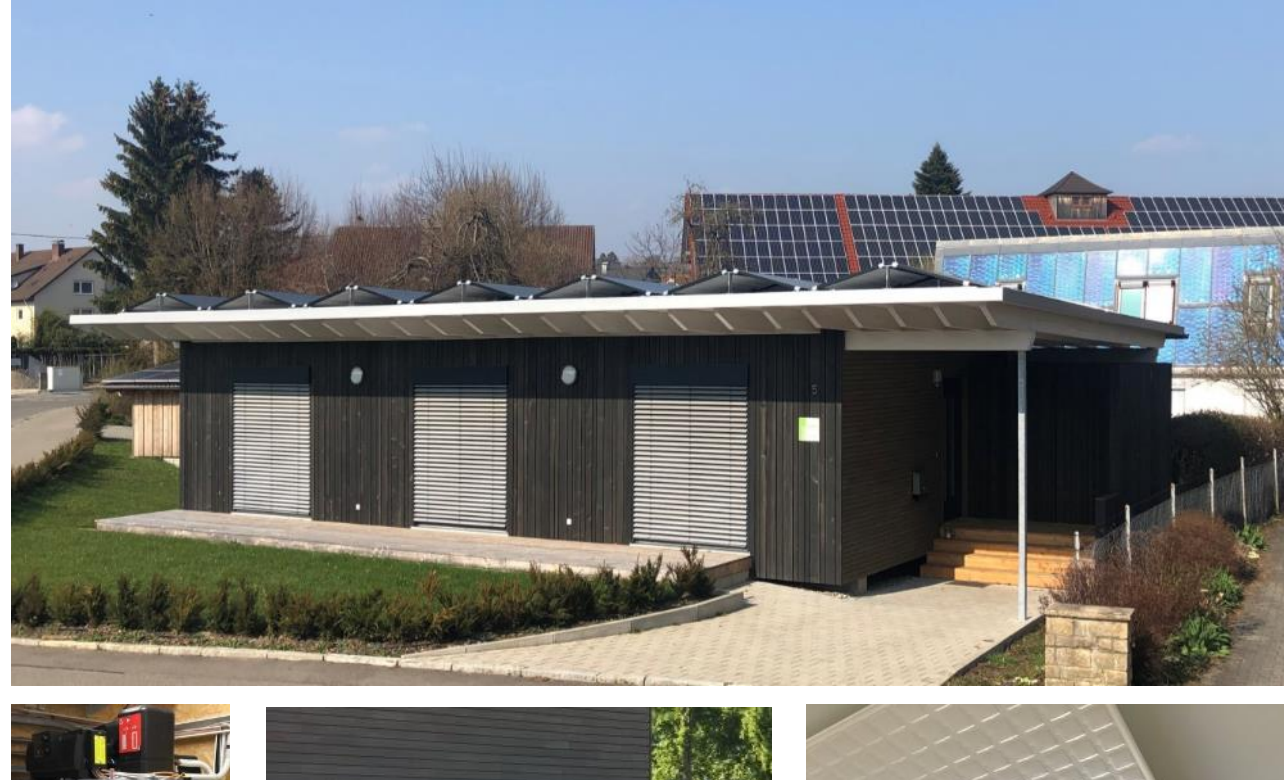

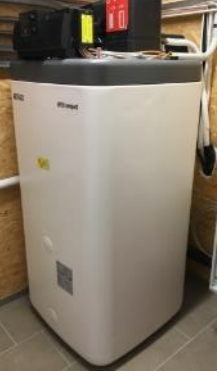

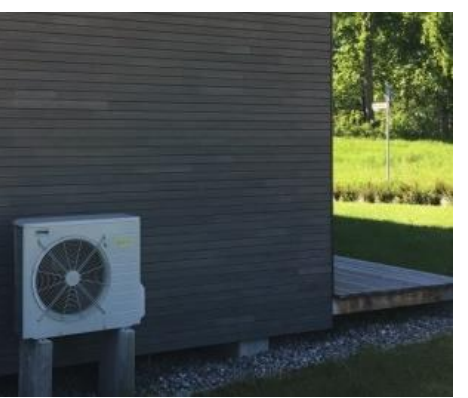

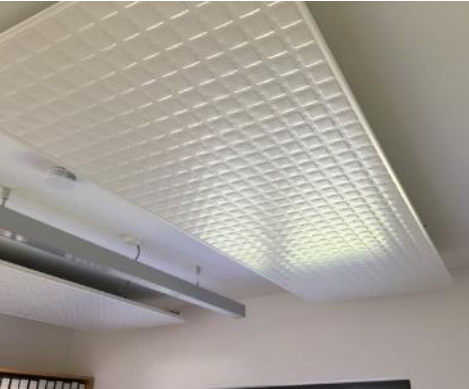

#### PV, Wärmepumpe

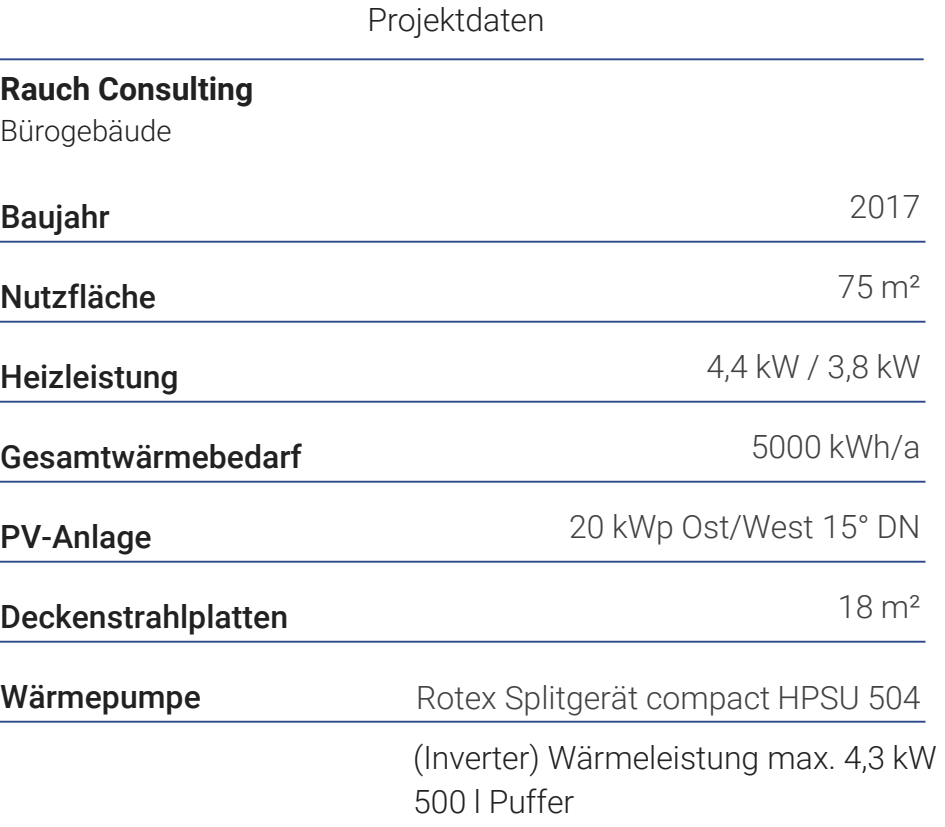

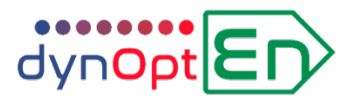

**Demonstrator 2 | Bürogebäude Rauch Consulting** (Aulendorf)

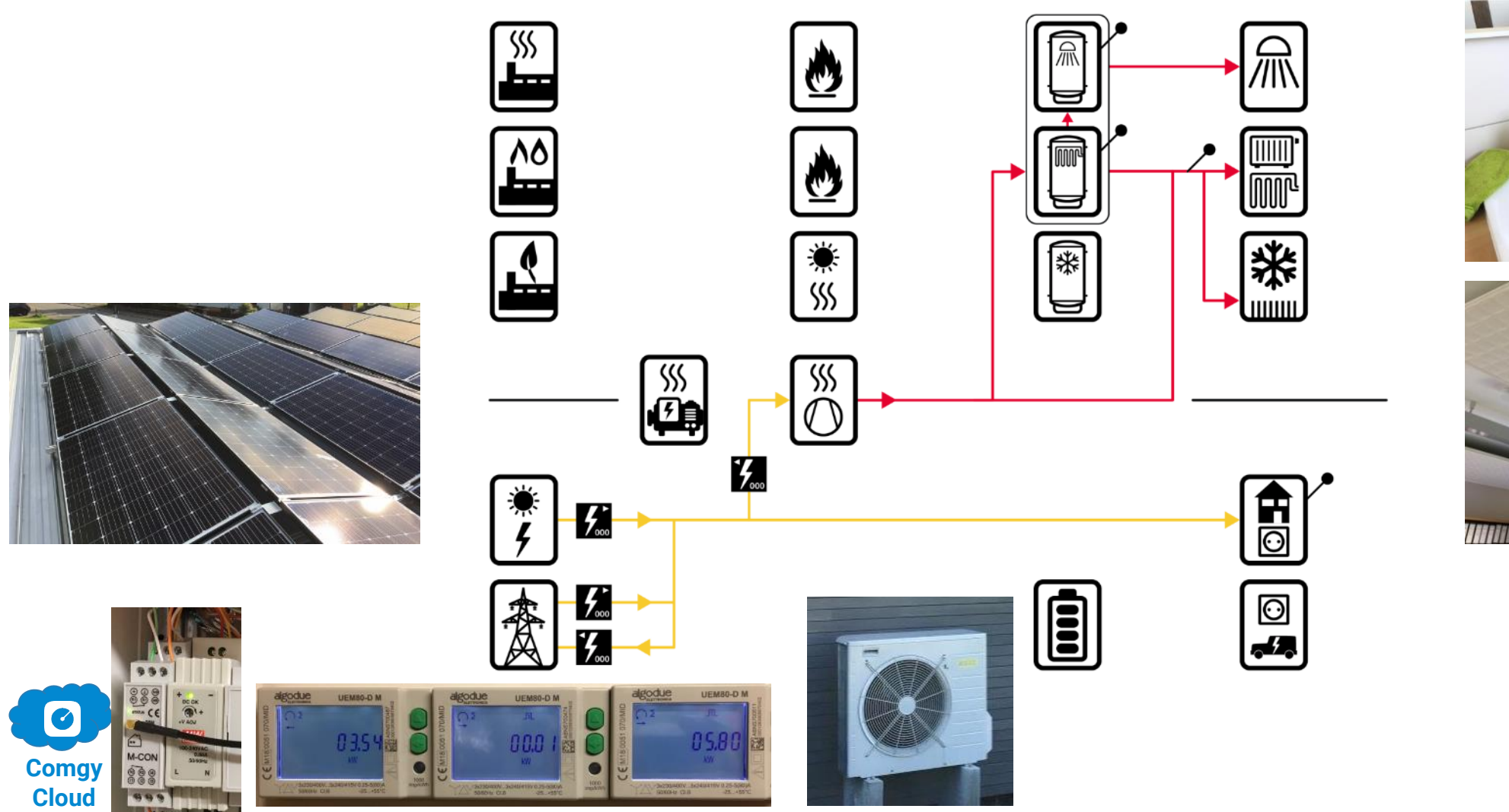

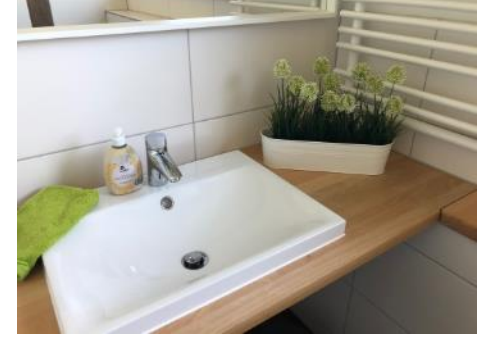

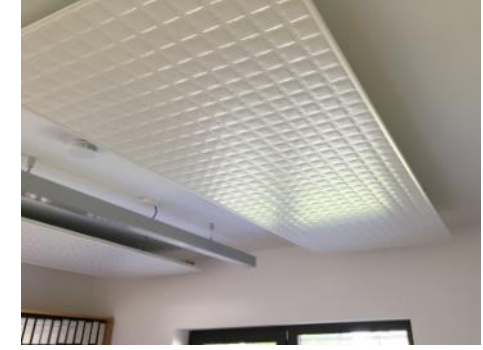

# **Demonstrator 3 | generationHof** (bei Magdeburg)

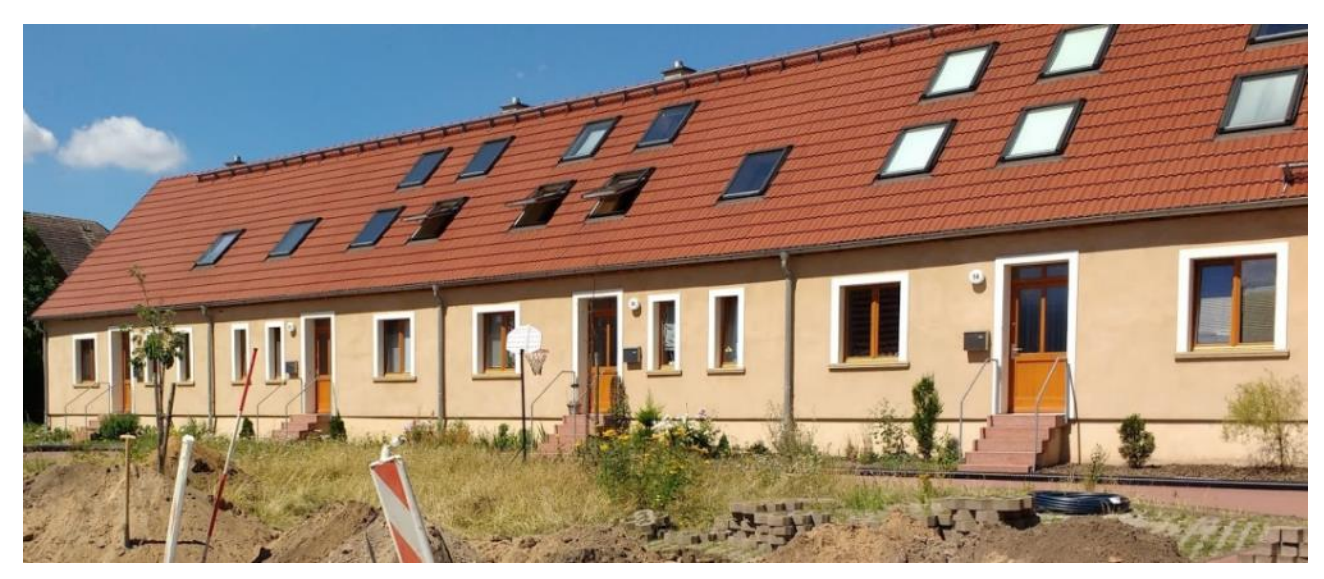

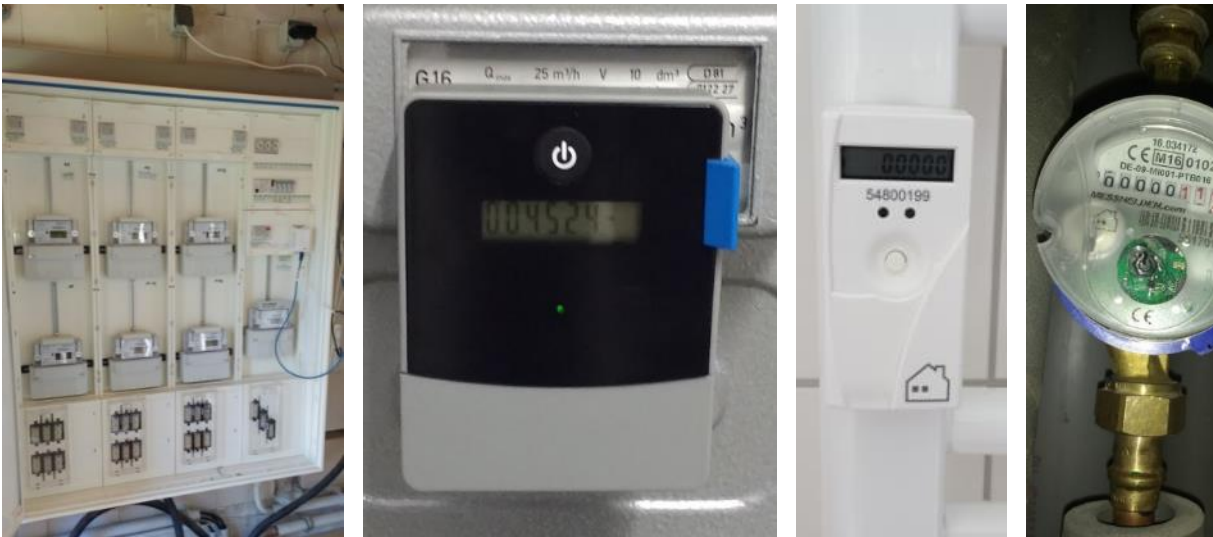

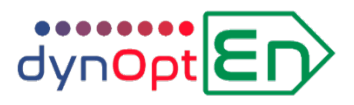

#### Gas, PV, BHKW, Batterie

Projektdaten

#### **Wohnanlage generationHof**

Direktversorgung mit Wasser, Wärme, Strom für Mikro-Quartier Dezentrale Wärmeerzeuger, gemeinsames Stromnetz

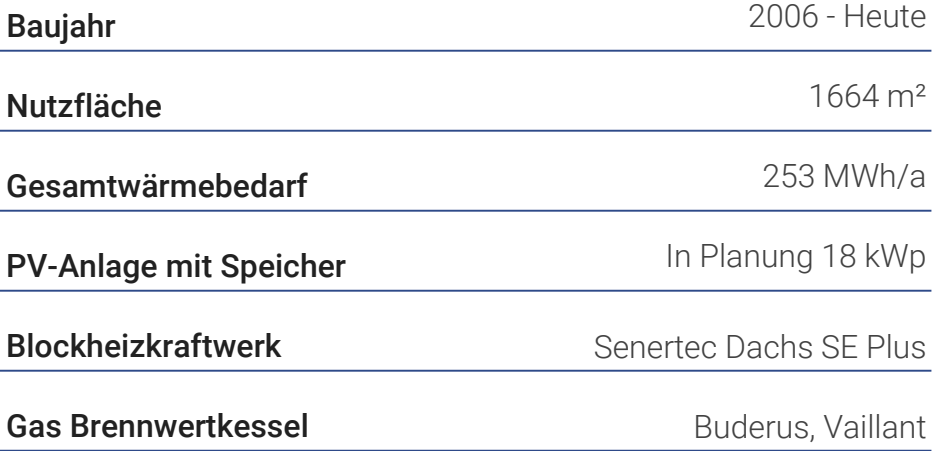

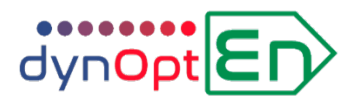

# **Demonstrator 3 | generationHof** (bei Magdeburg)

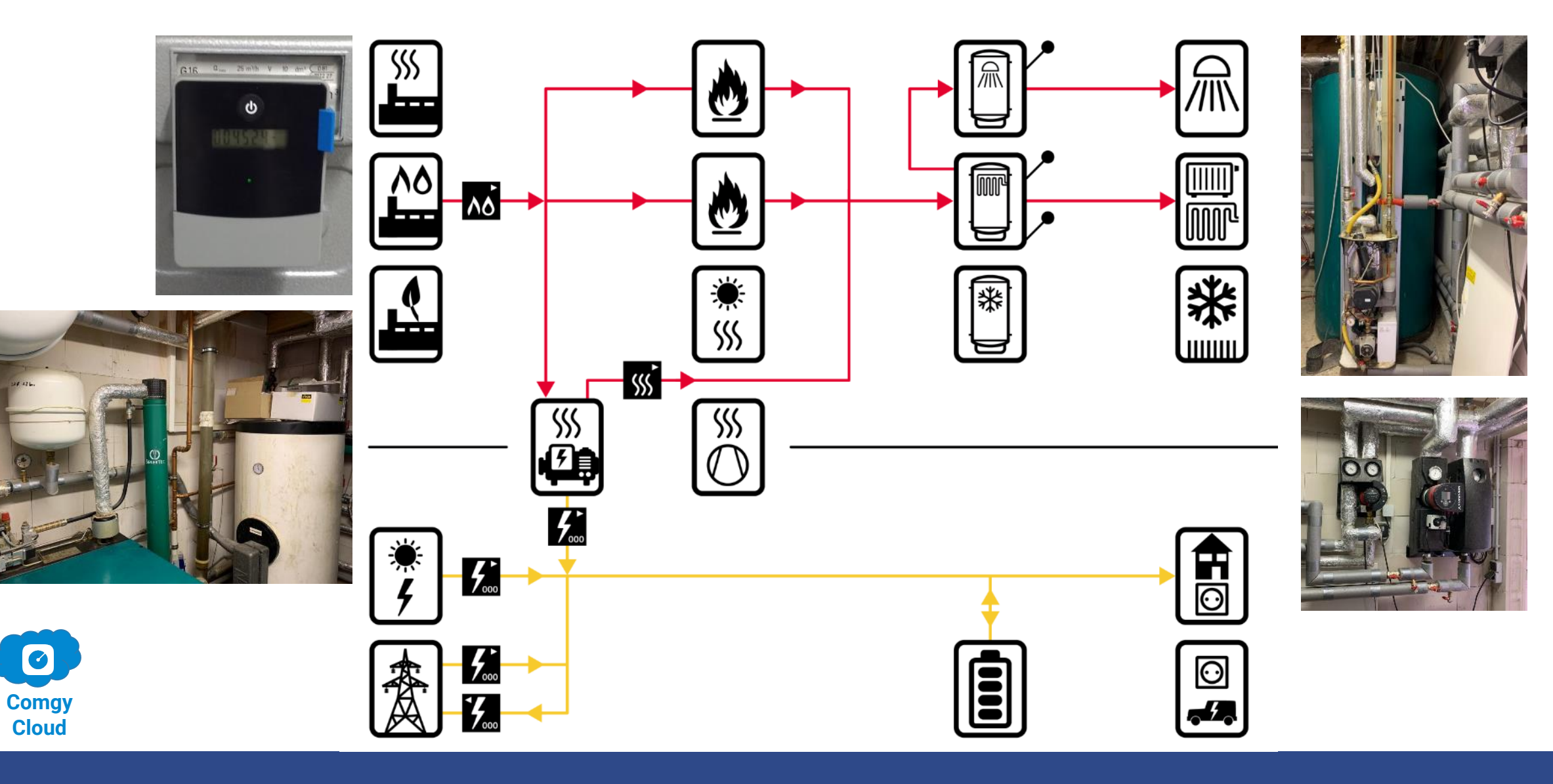

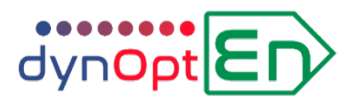

# **Konfigurations-Portal des Energiemanagers**

- Konfiguration Anlagen-Schema
- Parametrierung des **Energiemanagers**

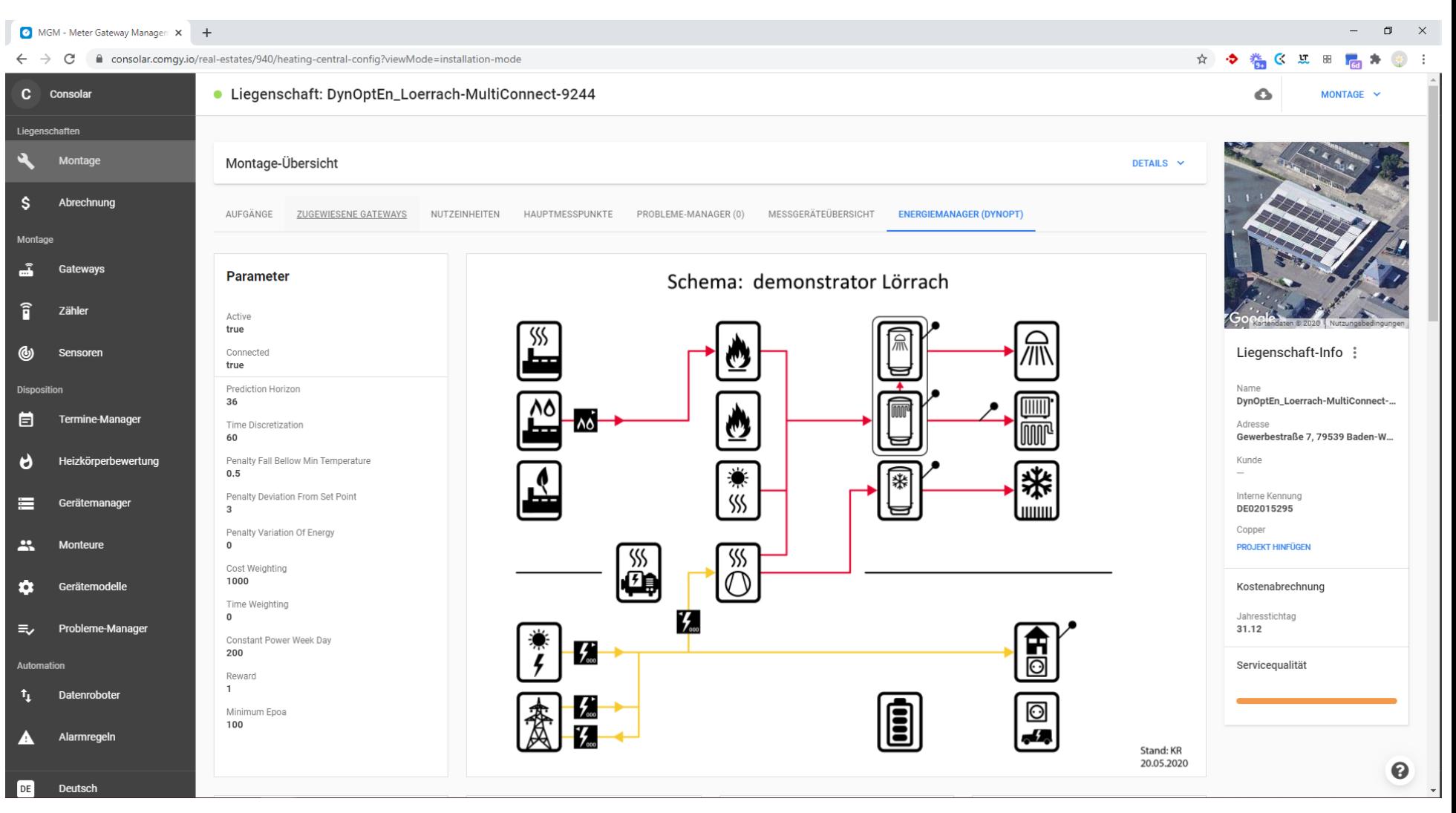

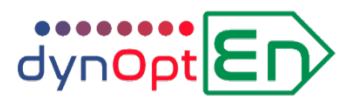

# **Ergebnisse Liegenschaft | Firma Consolar** (Lörrach)

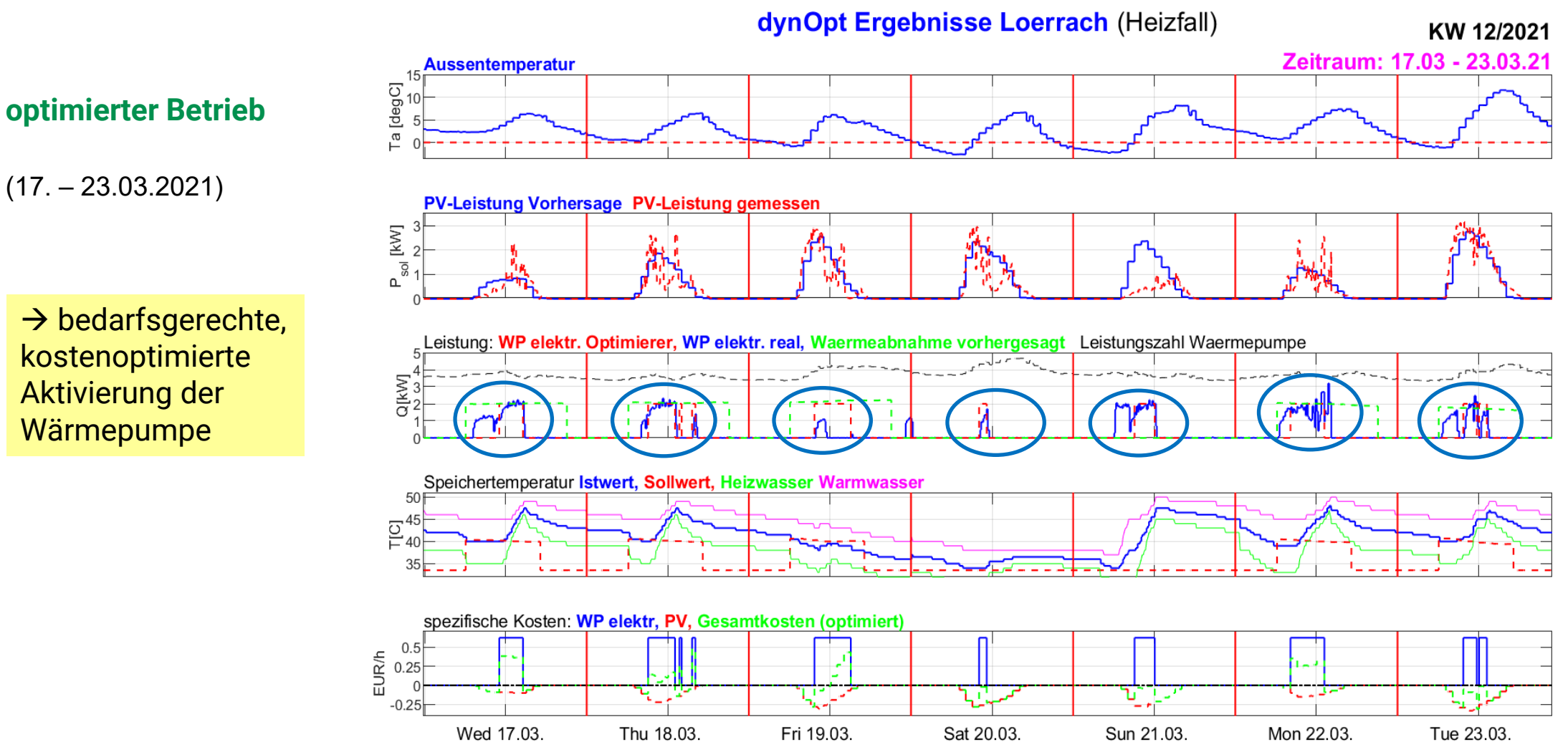

#### $\rightarrow$  bedarfsgerechte, kostenoptimierte Aktivierung der Wärmepumpe

 $(17. - 23.03.2021)$ 

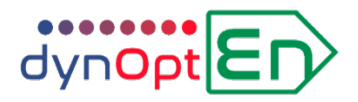

#### **Dashboards: Tages-/Monatswerte zu Kosten und CO2-Emissionen**

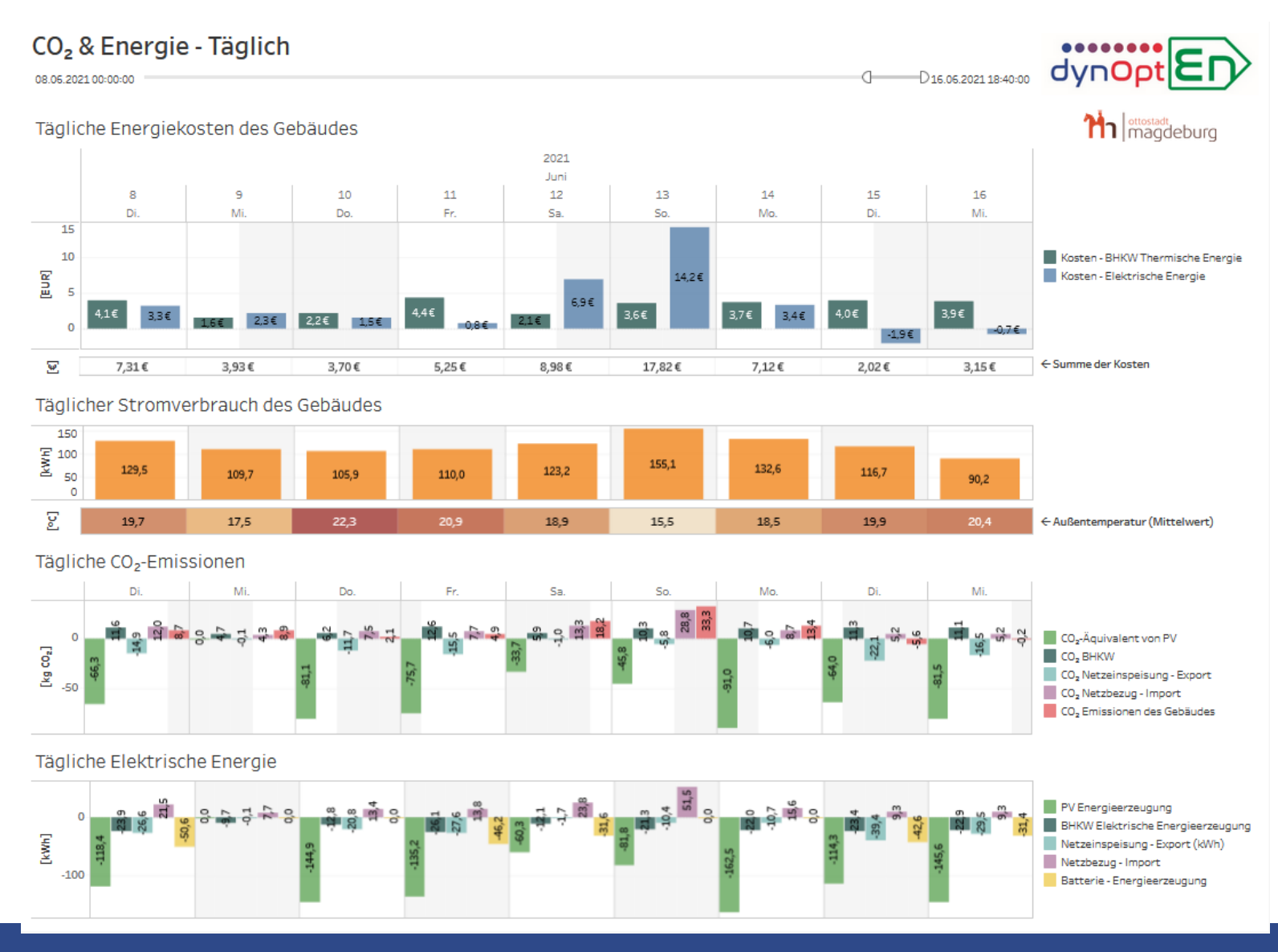

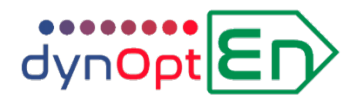

#### **Fraunhofer-Institut IOSB**

Dr. Thomas Bernard Fraunhoferstr. 1 76131 Karlsruhe Tel. +49 721-6091-360 Fax +49 721-6091-413 Mail thomas.bernard@iosb.fraunhofer.de Web www.iosb.fraunhofer.de/MRD

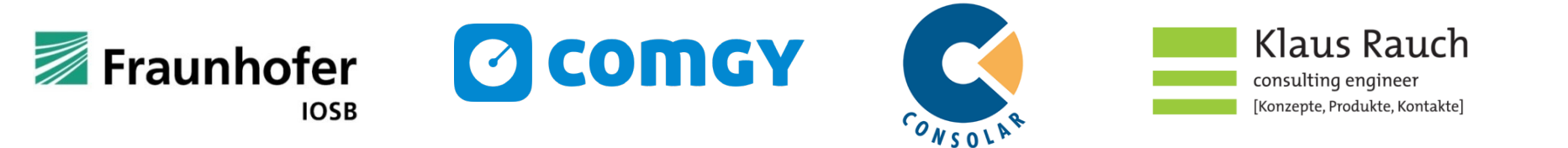